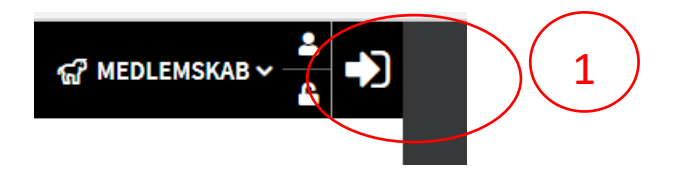

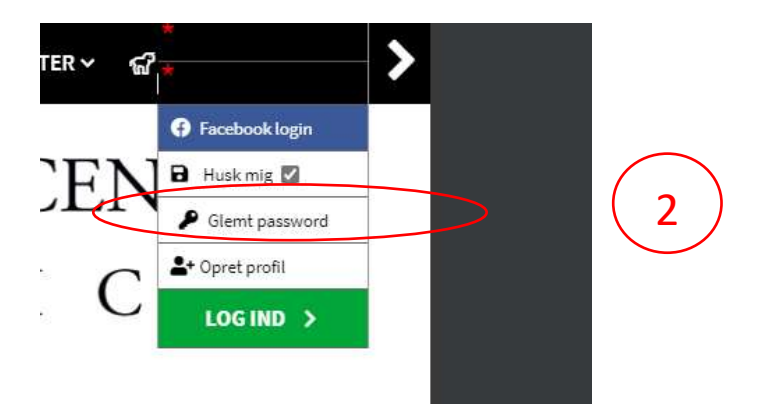

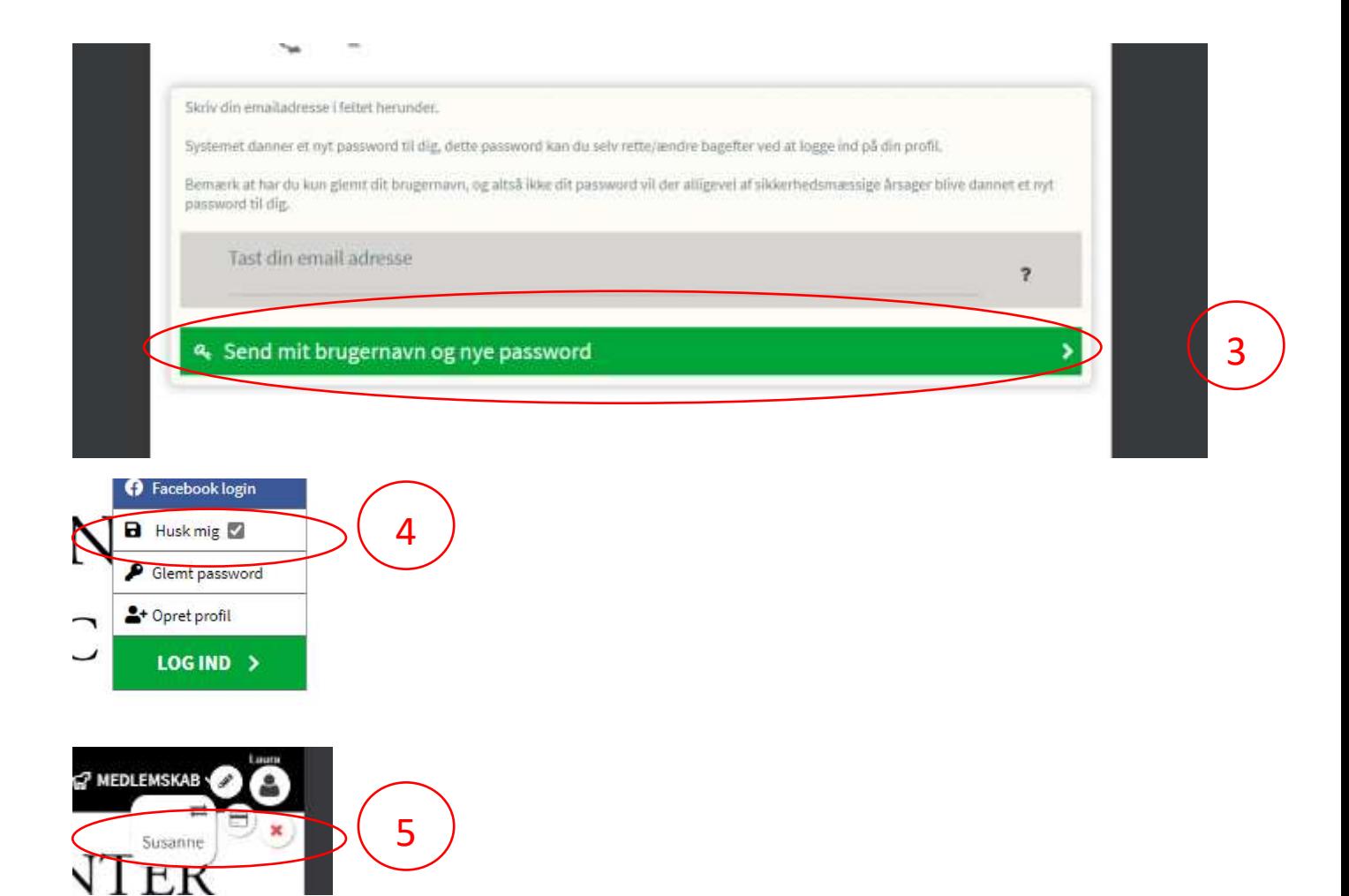

Du kan nemt skifte mellem brugere